# StarTechcom

### Hard-to-find made easy®

## USB-C to GbE Adapter with 3-Port Hub - PD Charging

#### US1GC303APD

FR: Guide de l'utilisateur - fr.startech.com DE: Bedienungsanleitung - de.startech.com ES: Guía del usuario - es.startech.com NL: Gebruiksaanwijzing - nl.startech.com PT: Guia do usuário - pt.startech.com IT: Guida per l'uso - it.startech.com

## Introduction

You can connect the US1GC303APD to the USB-C<sup>™</sup> port on your laptop to add three USB 3.0 ports and one GbE port. When you use a USB-C based power adapter (not included) with this network adapter, you can power and charge your laptop using USB Power Delivery 2.0.

## Product diagram

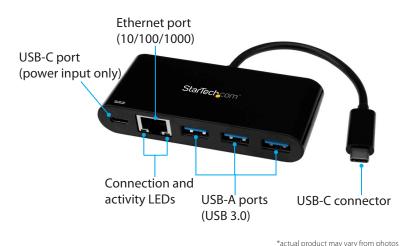

## Package contents

- 1 x USB network adapter
- 1 x quick-start guide

# About USB 3.0 and USB 3.1 Gen 1

USB 3.0 is also known as USB 3.1 Gen 1. This connectivity standard offers speeds up to 5Gbps. Any mention of USB 3.0 in this manual or on the StarTech.com website for US1GC303APD refers to the 5Gbps USB 3.1 Gen 1 standard.

## Requirements

• A laptop with a USB-C port

If your laptop doesn't support USB Power Delivery 2.0, you can't use the US1GC303APD network adapter to pass power through to your laptop.

#### **USB Power Delivery 2.0 requirements**

- A laptop with a USB-C port that supports USB Power Delivery 2.0
- A USB-C power adapter
- An AC electrical outlet

Not all USB-C ports support the full functionality of the USB Type-C<sup>™</sup> standard. To use the US1GC303APD to power and charge your laptop, make sure that the USB-C port on your laptop supports USB Power Delivery 2.0

Requirements are subject to change. For the latest requirements, please visit <u>www.StarTech.com/US1GC303APD</u>.

## **USB Power Delivery 2.0**

USB Power Delivery 2.0 is a specification that allows power (up to 100 watts) to be sent over a USB-C or Thunderbolt<sup>™</sup> 3 cable that supports the specification.

The US1GC303APD network adapter supports USB Power Delivery 2.0 and will deliver up to 60 watts of power through the USB-C or Thunderbolt 3 port on your laptop.

## Connect the network adapter

- 1. Connect the **USB-C connector** on the network adapter to a USB-C port on your laptop.
- 2. Connect your USB peripherals to the USB-A ports on the network adapter.
- 3. Connect an RJ-45 network cable to your network gateway (router or switch) and to the **Ethernet port** on the network adapter.

The US1GC303APD is natively supported and when you connect it to your laptop, your laptop automatically detects and installs the required drivers.

## Powering the network adapter

You can power the network adapter in the following ways:

- Bus power
- USB Power Delivery 2.0

If you use bus power to power the network adapter, it might not provide sufficient power to all of your connected peripherals. To make sure that your connected devices are detected and functional, you should use a USB-C power adapter (for example, your laptop USB-C power adapter) to power the network adapter.

For the latest information, technical specifications, and support for this product, please visit <u>www.StarTech.com/US1GC303APD</u>.

## Connect a USB-C power adapter

To use a USB-C power adapter to provide power to the network adapter, complete the following:

- 1. Make sure that the USB-C port on your laptop supports USB Power Delivery 2.0.
- 2. Connect the USB-C input on the power adapter to the **USB-C port** on the network adapter.
- 3. Connect the power adapter to an AC electrical outlet.

This network adapter supports USB Power Delivery 2.0 and will deliver up to 60 watts of power through the USB-C or Thunderbolt 3 port on your laptop.

# About the LED indicators

The network adapter features two LED indicators:

- The LED to the left of the **Ethernet port** illuminates green to indicate that an RJ-45 Ethernet cable is connected to the adapter.
- The LED to the right of the **Ethernet port** illuminates yellow to indicate activity.

# Troubleshooting

### I can't use the adapter to charge my laptop

To use the network adapter to power and charge your laptop, make sure that the USB-C port on your laptop supports USB Power Delivery 2.0.

Not all USB-C ports support the full functionality of the USB Type-C standard. Some ports may only transfer data and some might not support USB Power Delivery 2.0. If the USB-C port on your laptop doesn't support USB Power Delivery 2.0, then you can't use the network adapter to pass power through to your laptop.

#### I can't transfer data using the USB-C port

The USB-C port on the network adapter only supports USB Power Delivery 2.0. You can't use the USB-C port as a throughput for data or video.

#### Industry Canada Statement

This Class B digital apparatus complies with Canadian ICES-003. Cet appareil numérique de la classe [B] est conforme à la norme NMB-003 du Canada. CAN ICES-3 (B)/NMB-3(B)

#### FCC Compliance Statement

This equipment has been tested and found to comply with the limits for a Class B digital device, pursuant to part 15 of the FCC Rules. These limits are designed to provide reasonable protection against harmful interference in a residential installation. This equipment generates, uses and can radiate radio frequency energy and, if not installed and used in accordance with the instructions, may cause harmful interference to radio communications. However, there is no guarantee that interference will not occur in a particular installation. If this equipment does cause harmful interference to radio or television reception, which can be determined by turning the equipment off and on, the user is encouraged to try to correct the interference by one or more of the following measures:

- Reorient or relocate the receiving antenna.
- Increase the separation between the equipment and receiver.
- Connect the equipment into an outlet on a circuit different from that to which the receiver is connected.
  Consult the dealer are a substantiated by Transitional Actions and the second second secon
- Consult the dealer or an experienced radio/TV technician for help

This device complies with part 15 of the FCC Rules. Operation is subject to the following two conditions: (1) This device may not cause harmful interference, and (2) this device must accept any interference received, including interference that may cause undesired operation. Changes or modifications not expressly approved by StarTech.com could void the user's authority to operate the equipment.

# StarTechcom

# Hard-to-find made easy®

# Use of Trademarks, Registered Trademarks, and other Protected Names and Symbols

This manual may make reference to trademarks, registered trademarks, and other protected names and/or symbols of third-party companies not related in any way to

StarTech.com. Where they occur these references are for illustrative purposes only and do not represent an endorsement of a product or service by StarTech.com, or an endorsement of the product(s) to which this manual applies by the third-party company in question. Regardless of any direct acknowledgement elsewhere in the body of this document, StarTech.com hereby acknowledges that all trademarks, registered trademarks, service marks, and other protected names and/or symbols contained in this manual and related documents are the property of their respective holders.

#### **Technical Support**

StarTech.com's lifetime technical support is an integral part of our commitment to provide industry-leading solutions. If you ever need help with your product, visit www.startech.com/ support and access our comprehensive selection of online tools, documentation, and downloads. For the latest drivers/software, please visit www.startech.com/downloads

#### Warranty Information

This product is backed by a two-year warranty.

StarTech.com warrants its products against defects in materials and workmanship for the periods noted, following the initial date of purchase. During this period, the products may be returned for repair, or replacement with equivalent products at our discretion. The warranty covers parts and labor costs only. StarTech.com does not warrant its products from defects or damages arising from misuse, abuse, alteration, or normal wear and tear.

#### Limitation of Liability

In no event shall the liability of StarTech.com Ltd. and StarTech.com USA LLP (or their officers, directors, employees or agents) for any damages (whether direct or indirect, special, punitive, incidental, consequential, or otherwise), loss of profits, loss of business, or any pecuniary loss, arising out of or related to the use of the product exceed the actual price paid for the product. Some states do not allow the exclusion or limitation of incidental or consequential damages. If such laws apply, the limitations or exclusions contained in this statement may not apply to you.